## File Versions: K2 4.5 Update (4.10060.1.1070) – 32 BIT and 64 BIT

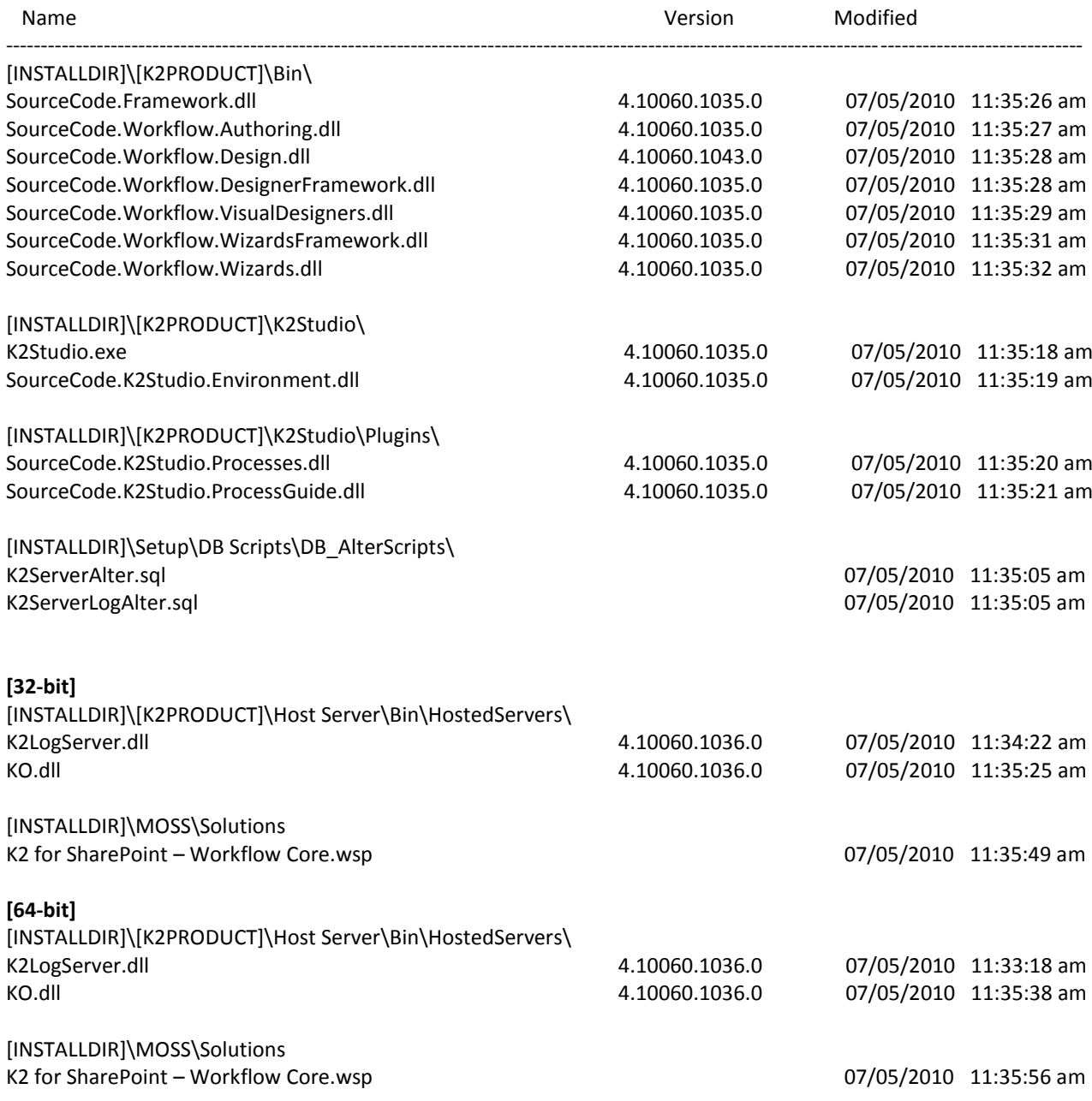